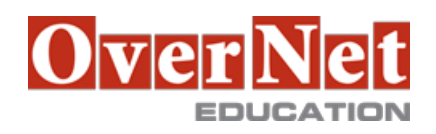

# **MOC10805**

# **Microsoft SharePoint 2010 Search for Application Developers**

Durata: 3 gg

### **Descrizione**

Gli studenti apprenderanno come sviluppare applicazioni aziendali di ricerca per Microsoft SharePoint 2010. Tra gli argomenti: l'elaborazione del contenuto dei dati, la configurazione, ambiti di ricerca, applicazioni di ricerca personalizzate ecc.

#### **OBIETTIVI**

Al termine del corso gli allievi saranno in grado di:

•Spiegare la search architecture di SharePoint ed identificare i componenti di ricerca

•Scansionare e configurare i siti SharePoint e le condivisioni di files

•Creare e configurare federated locations and federated web parts

•Implementare gli ambiti di ricerca di SharePoint e i metadati gestiti

•Configurare e customizzare gli aspetti linguistici di SharePoint

•Creare la parte di ricerca sul web utilizzando il Federated Object Model

•Creare una Query client Web Services per inviare una query e recuperare i risultati

•Creare un External Content Type utilizzando SharePoint Designer

•Creare un Assembly Connector .NET utilizzando Visual Studio 2010.

#### **A chi è rivolto?**

Sviluppatori di applicazioni e amministratori di sistema esperti

# **Prerequisiti**

Per partecipare con profitto a questo corso è necessario che gli allievi abbiano i seguenti prerequisiti:

 •Almeno due anni di esperienza come sviluppatore di Microsoft Office SharePoint Server 2007 e/o SharePoint Server 2010

 •Conoscenza di Microsoft Windows Server 2008 e delle tecnologie di supporto, come Internet Information Services

 •Esperienza nell'implementazione e configurazione di Windows Server 2008 e Microsoft SQL Server **Technologies** 

•Familiarità nella creazione di progetti in Microsoft Visual Studio 2010

•Familiarità con Microsoft.NET programmando in Visual Studio 2010

•Familiarità con Microsoft Windows PowerShell 2.0

# **Contenuti**

Module 1: Processing Data Sources

This module describes the logical and physical components of the crawl architecture and the query architecture for the search system in Microsoft SharePoint Server 2010. The new components enable more redundancy within the server farm and each of the crawl components and query components can be scaled out separately

based on the needs of the organization.

Microsoft has chosen PowerShell as the scripting language for its' Enterprise software. The SharePoint Management Shell in SharePoint Server 2010 provides an extensive set of Windows PowerShell cmdlets that make development, deployment, and administration of SharePoint 2010 easier and more efficient. Understanding how to crawl content is important because, before end-users can use the enterprise search functionality in Microsoft SharePoint Server 2010, you will crawl or federate the content that you want to make available for users to search.

Module 2: Configuring Search Sites

This module describes the enhanced Keyword Syntax of Microsoft SharePoint Server 2010 for search. This enhanced syntax now supports both Wildcards and Boolean Operators, all of which help a user find what they are looking for in a more direct and efficient manner.

In the second lesson of this module, you are introduced to the components that make up a search site. Understanding how to configure and modify this site is important for you, the SharePoint administrator, since your users will use this site to search across crawled and federated data.

The final lesion of this module continues and in-depth look at the specialized web parts for a search site, in particular the "Search Core", "Search Statistics", "Web Analytics", and "Best Bets" web parts. Additionally a close look at "Filter Categories" used to filter the contents of a web part. All of these pieces and processes are designed to enhance the search site user's experience.

Module 3: Configuring Federation

This module describes how to use and configure Federated search. With Federated search you can display search results for content that is not crawled by your search server. The query can be performed over the local content index, or it can be forwarded to an external content repository where it is processed by that repository's search engine. The repository's search engine then returns the results to the search server. The search server formats and renders the results from the external repository within the same search results page as the results from the search server's own content index. The use of Federation allows the search administrator to introduce content from selected sites to enhance the user experience.

Module 4: Scopes and Managed Metadata

This module will cover two common search site extensions Microsoft SharePoint Server 2010 Search Scopes and Managed Metadata.

A search scope defines a subset of information in the search index. Users can select a search scope to restrict search results to the subset of information. Typically, search scopes encompass specific topics or content sources that are important and common to users in the organization. For example, you can create a search scope for all items related to a specific project or for all items related to a specific group in the organization, such as finance or marketing. You can also create a search scope that encompasses several other scopes. Managed metadata is a hierarchical collection of centrally managed terms that you can define, and then use as attributes for items in Microsoft SharePoint Server 2010 (for example, Search Scopes). Module 5: SharePoint Linguistics

The linguistics features of Microsoft SharePoint Server 2010 can greatly improve the effectiveness of your search application, by increasing the recall of documents matching the query, the precision of the documents returned by the query and the relevancy of the documents returned by the query. This module examines how to configure the various linguistics features that are available in SharePoint Server 2010.

Module 6: Federated Object Model

This module examines the Federated and Query Object Models. All web parts are now built on the Federated Object Model.

A federated search is the simultaneous querying of multiple online databases (locations) for the purpose of

generating a single search results page for end users.

When you add a federated location to Microsoft SharePoint Server 2010, end users can search for and retrieve content that has not been crawled by your server. Federated locations allow queries to be sent to remote search engines and feeds, after which SharePoint Server 2010 formats and renders the results to your end users as part of your crawled content.

In the lab you will create a search web part associated with a Federated Location.

Module 7: Creating Custom Search Applications

The Query Web service exposes the SharePoint Enterprise Search capabilities in Microsoft SharePoint Server 2010 to client applications. This enables you to access search results from client and Web applications outside of the context of a SharePoint site. The topics in this module can help you get started using the Query Web service.

Module 8: Extending Connectors

In some scenarios, you may need to customize the standard connectors provided with Microsoft SharePoint Server 2010 to handle more complex data types and crawling behavior. This module introduces several key features to accomplish these tasks.

Module 9: Creating Custom Connectors

When the level of desired customization of connectors exceeds what can be accomplished with external content types and Microsoft SharePoint Designer 2010, it is time to consider creating through code an entirely new connector. This module introduces several key tools to accomplish this task.